# Supplementary Information

### **Addressing Misclassification Bias in Vaccine Effectiveness Studies with an application to Covid-19**

*Paolo Eusebi, Niko Speybroeck, Matthew Denwood, Jacob Stærk-Østergaard, Sonja Hartnack, Polychronis Kostoulas*

Corresponding author: Paolo Eusebi, University of Perugia, Italy [paoloeusebi@gmail.com](mailto:paoloeusebi@gmail.com)

## **Load packages/functions**

```
library(tidyverse)
library(runjags)
library(rjags)
library(rootSolve)
library(parallel)
library(kableExtra)
source("R/functions.R")
testjags()
## You are using R version 4.2.2 (2022-10-31 ucrt) on a windows machine,
## with the RTerm GUI
## JAGS version 4.3.1 found successfully using the command 'C:/Program
## Files/JAGS/JAGS-4.3.1/x64/bin/jags-terminal.exe'
## The rjags package is installed
```
## **Results from simulation study**

|                                    | Sp   | $SeV+$ | Se V- | True OR | Bias - BM Adjusted | Bias - Unadjusted |
|------------------------------------|------|--------|-------|---------|--------------------|-------------------|
| Non-differential misclassification | 0.99 | 0.925  | 0.925 | 0.1     | $1.01(0.82-1.20)$  | $1.32(1.12-1.53)$ |
|                                    | 0.99 | 0.925  | 0.925 | 0.2     | $1.01(0.87-1.17)$  | $1.16(1.02-1.32)$ |
|                                    | 0.99 | 0.975  | 0.975 | 0.1     | $1.01(0.83-1.20)$  | $1.29(1.10-1.49)$ |
|                                    | 0.99 | 0.975  | 0.975 | $0.2\,$ | $1.00(0.87-1.15)$  | $1.13(1.00-1.28)$ |
|                                    | 1.00 | 0.925  | 0.925 | 0.1     | $1.01(0.85-1.18)$  | $1.03(0.87-1.21)$ |
|                                    | 1.00 | 0.925  | 0.925 | $0.2\,$ | $1.00(0.89-1.15)$  | $1.03(0.91-1.17)$ |
|                                    | 1.00 | 0.975  | 0.975 | 0.1     | $1.01(0.85-1.18)$  | $1.01(0.86-1.18)$ |
|                                    | 1.00 | 0.975  | 0.975 | $0.2\,$ | $1.00(0.89-1.15)$  | $1.01(0.89-1.15)$ |
| Differential missclassification    | 0.99 | 0.925  | 0.975 | 0.1     | $1.01(0.83-1.20)$  | $1.23(1.05-1.43)$ |
|                                    | 0.99 | 0.925  | 0.975 | 0.2     | $1.00(0.88-1.16)$  | $1.08(0.96-1.23)$ |
|                                    | 0.99 | 0.975  | 0.925 | 0.1     | $1.01(0.82-1.21)$  | $1.38(1.17-1.59)$ |
|                                    | 0.99 | 0.975  | 0.925 | 0.2     | $1.00(0.87-1.16)$  | $1.21(1.06-1.38)$ |
|                                    | 1.00 | 0.925  | 0.975 | 0.1     | $1.01(0.86-1.19)$  | $0.96(0.82-1.13)$ |
|                                    | 1.00 | 0.925  | 0.975 | $0.2\,$ | $1.00(0.89-1.15)$  | $0.96(0.85-1.09)$ |
|                                    | 1.00 | 0.975  | 0.925 | 0.1     | $1.01(0.85-1.17)$  | $1.09(0.92-1.26)$ |
|                                    | 1.00 | 0.975  | 0.925 | $0.2\,$ | $1.00(0.89-1.14)$  | $1.09(0.96-1.23)$ |

Table 1: Results from simulation studies

BM = Bayesian model; Se V− = sensitivity in unvaccinated; Se V+ = sensitivity in vaccinated; Sp = specificity; OR = Odds Ratio Bias statistics are median (5th - 95th percentiles) of the 1000 simulations ran for each scenario

## **Code and MCMC output of illlustrative case**

#### **Gibbs sampling set-up.**

The MCMC sampling required 100 000 iterations with 50 000 burnin and thin interval 25.

```
inits1 <- list(".RNG.name" = "base::Mersenne-Twister", ".RNG.seed" = 100022)
inits2 <- list(".RNG.name" = "base::Mersenne-Twister", ".RNG.seed" = 300022)
n_{th}in \leftarrow 25
n_burnin <- 50000
n_samples <- 100000
```
## **Data from Chung et al. (2021).**

A TND study conducted in Ontario, Canada, investigated the effectiveness of mRNA Covid-19 vaccines (bnt162b2 and mrna-1273) against symptomatic SARS-CoV-2 infection. (Chung et al. 2021) The study used linked data from provincial SARS-CoV-2 laboratory testing, Covid-19 vaccination, and health administrative datasets.

In testing positve subjects (cases) 57 were vaccinated and 51 220 unvaccinated. In subjects testing negative (negative-controls) 3 817 were vaccinated and 251 541 unvaccinated

```
y \leftarrow matrix (
  c(51220, 251541, 57, 3817),
  nrow = 2,byrow = T,
  dimnames = list(c("V-", "V+"), c("T+", "T-"))
)
y
## T+ T-
## V- 51220 251541
## V+ 57 3817
N \leftarrow \text{apply}(y, 1, \text{sum})N
## V- V+
## 302761 3874
```
**Bayesian models written in JAGS**

```
# Bayesian model assuming perfect classification --------------------------
bm_1t_perf <- " model {
   for (i in 1:2) {
  # likelihood
   y[i,1] ~ dbin(pi[i], N[i])
  # priors for prevalence parameters
    pi[i] ~ dbeta(2,2)}
 # Computing OR/VE
   OR <- (pi[2]/(1-pi[2])) / (pi[1]/(1-pi[1]))
   VE < - (1 - OR) * 100#data# N, y
  #inits#
  #monitor# pi, OR, VE
 }
\blacksquare
```

```
# Bayesian model for non-differential misclassification -------------------
bm_1t_nondif <- " model {
   for (i in 1:2) {
 # likelihood
   y[i,1] \sim \text{dbin}(\text{prob}[i], N[i])prob[i] <- pi[i]*Se + (1-pi[i])*(1-Sp)
  # priors for prevalence parameters
   pi[i] ~ dbeta(2,2)}
  # priors for Se and Sp
   Se~dbeta(HPSe[1], HPSe[2])
    Sp~dbeta(HPSp[1], HPSp[2])
  # Computing OR/VE
    OR <- (pi[2]/(1-pi[2])) / (pi[1]/(1-pi[1]))
   VE < - (1 - OR) * 100#data# N, y, HPSe, HPSp
  #inits#
  #monitor# Se, Sp, pi, OR, VE
 }
\bar{\bar{H}}
```
**Model 1: perfect classification**

```
res_perfect <- run.jags(
 bm_1t_perf,
 n.chains = 2,
 inits = list(inits1, inits2),
 burnin = n_burnin,sample = n_samples,
 thin = n_{\text{th}}\lambda
```

```
## Compiling rjags model...
## Calling the simulation using the rjags method...
## Adapting the model for 1000 iterations...
## Burning in the model for 50000 iterations...
## Running the model for 2500000 iterations...
## Simulation complete
## Calculating summary statistics...
## Calculating the Gelman-Rubin statistic for 4 variables....
## Finished running the simulation
```

```
round(summary(res_perfect), 3)
```
## Lower95 Median Upper95 Mean SD Mode MCerr MC%ofSD SSeff AC.250 psrf ## pi[1] 0.168 0.169 0.171 0.169 0.001 NA 0.000 0.7 20000 0.002 1 ## pi[2] 0.012 0.015 0.019 0.015 0.002 NA 0.000 0.7 20405 0.002 1 ## OR 0.057 0.075 0.096 0.076 0.010 NA 0.000 0.7 20382 0.002 1 ## VE 90.409 92.460 94.269 92.404 0.996 NA 0.007 0.7 20382 0.002 1

```
plot(
 res_perfect,
 plot.type = c("histogram","trace", "autocorr"),
 vars = c("pi", "OR", "VE"),
  layout = c(4, 3)\left( \right)
```
## Generating plots...

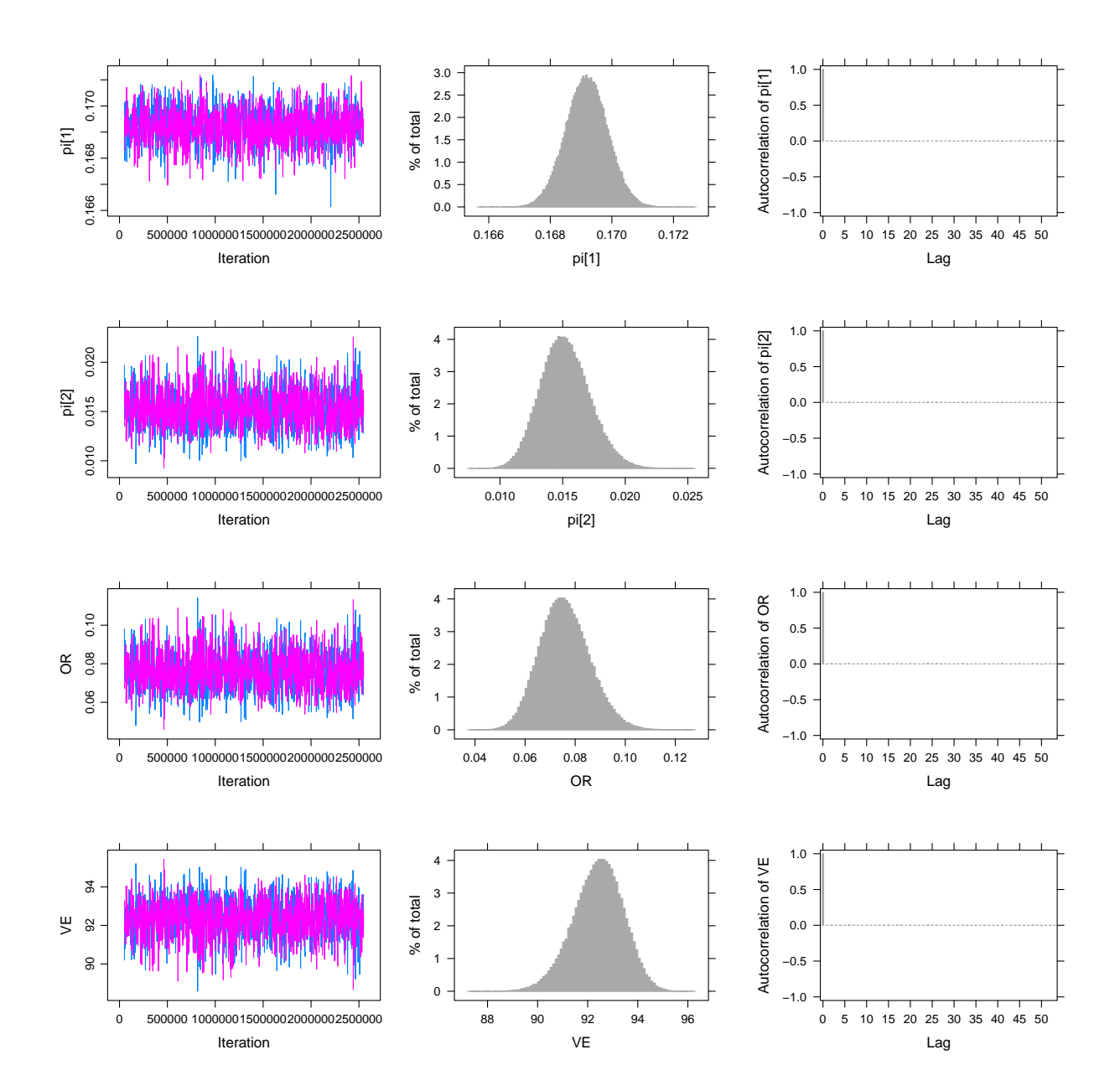

#### **Model 2: sensitivity and specificity from Kostoulas, Eusebi, and Hartnack (2021)**

Kostoulas and colleagues (Kostoulas, Eusebi, and Hartnack 2021) used a Bayesian latent class model to estimate the diagnostic accuracy of RT-PCR and lateral flow immunoassay tests for Covid-19. The sensitivity of RT-PCR was 0.68 (95% PrI=0.63-0.73), while the specificity was 0.99 (95% PrI=0.98-1.00).

We plugged-in this prior information in our model by using a Beta(226.16, 105.93) prior for the sensitivity and a Beta(287.48, 2.14) prior for the specificity.

```
HPSe <- findbetaqq2(
  percentile.value1 = 0.63,
  percentile1 = 0.025,
 percentile.value2 = 0.73,
  percentile2 = 0.975
)
HPSe
## [1] 226.16 105.93
round(qbeta(c(0.025, 0.5, 0.975), # check
            HPSe[1], HPSe[2]), 2)
## [1] 0.63 0.68 0.73
HPSp <- findbeta2(
    themedian = 0.99,
    percentile = 0.975,
    lower.v = FALSE,percentile.value = 0.98
  )
HPSp
## [1] 606.34 6.45
round(qbeta(c(0.025, 0.5, 0.975), # check
            HPSp[1], HPSp[2]), 3)## [1] 0.980 0.990 0.996
res_kostoulas <- run.jags(
  bm_1t_nondif,
 n.chains = 2,
 inits = list(inits1, inits2),
 burnin = n_lburnin,sample = n_samples,
  thin = n_{\text{th}}\mathcal{L}## Compiling rjags model...
## Calling the simulation using the rjags method...
## Adapting the model for 1000 iterations...
```

```
## Burning in the model for 50000 iterations...
## Running the model for 2500000 iterations...
## Simulation complete
## Calculating summary statistics...
## Calculating the Gelman-Rubin statistic for 6 variables....
## Note: Unable to calculate the multivariate psrf
## Finished running the simulation
```

```
round(summary(res_kostoulas), 3)
```
## Lower95 Median Upper95 Mean SD Mode MCerr MC%ofSD SSeff AC.250 psrf ## Se 0.626 0.678 0.728 0.677 0.026 NA 0.00 0.8 14469 0.160 1 ## Sp 0.987 0.992 0.997 0.992 0.003 NA 0.00 0.7 20000 0.004 1 ## pi[1] 0.223 0.241 0.262 0.241 0.010 NA 0.00 0.8 14725 0.167 1 ## pi[2] 0.002 0.011 0.020 0.011 0.004 NA 0.00 0.7 20000 0.012 1 ## OR 0.009 0.036 0.063 0.036 0.014 NA 0.00 0.7 20000 0.004 1 ## VE 93.700 96.405 99.051 96.384 1.391 NA 0.01 0.7 20000 0.004 1

```
plot(
```

```
res_kostoulas,
 plot.type = c("histogram","trace", "autocorr"),
 vars = c("Se", "Sp", "pi", "OR", "VE"),
 layout = c(6, 3))
```
## Generating plots...

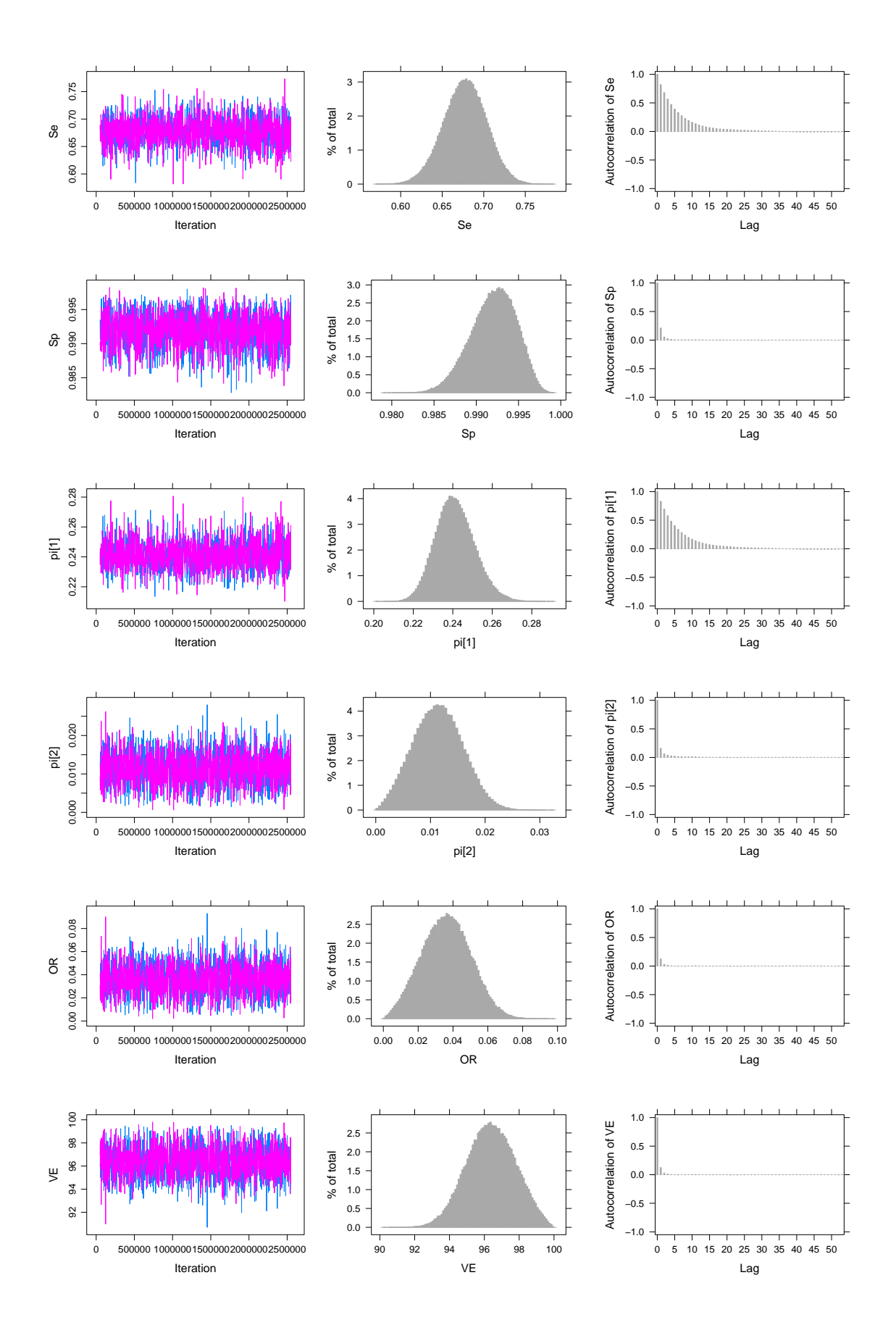

## **Model 3: sensitivity and specificity from Stærk-Østergaard et al. (2021)**

A recent report using Danish registries data used a Bayesian latent class model to estimate the diagnostic accuracy of RT-PCR and antigen tests for Covid-19.(Stærk-Østergaard et al. 2021) The specificity of RT-PCR was estimated to be close to 1.00. The sensitivity estimates were 0.957 (95% PrI=0.928-0.984). We plugged-in this prior information in our model by using a Beta(3040.61, 3.64) prior for the specificity and a Beta(168.66, 6.84) prior for the sensitivity.

```
# Sp
HPSp <- findbetaqq2(
 percentile.value1 = 0.9973,
 percentile1 = 0.025,
 percentile.value2 = 0.9997,
  percentile2 = 0.975
)
HPSp
## [1] 3040.61 3.64
round(qbeta(c(0.025, 0.5, 0.975),
            HPSp[1], HPSp[2]), 4)
## [1] 0.9973 0.9989 0.9997
# Se
HPSe <- findbetaqq2(
 percentile.value1 = 0.9279,
 percentile1 = 0.025,
 percentile.value2 = 0.9843,
  percentile2 = 0.975
)
HPSe
## [1] 168.66 6.84
round(qbeta(c(0.025, 0.5, 0.975),
            HPSe[1], HPSe[2]), 4)
## [1] 0.9279 0.9628 0.9843
res_staerk <- run.jags(
  bm 1t nondif,
 n.chains = 2,inits = list(inits1, inits2),
 burnin = n_lburnin,sample = n_samples,
  thin = n thin
)
```

```
## Compiling rjags model...
## Calling the simulation using the rjags method...
```

```
## Adapting the model for 1000 iterations...
## Burning in the model for 50000 iterations...
## Running the model for 2500000 iterations...
## Simulation complete
## Calculating summary statistics...
## Calculating the Gelman-Rubin statistic for 6 variables....
## Note: Unable to calculate the multivariate psrf
## Finished running the simulation
```

```
round(summary(res_staerk), 3)
```
## Lower95 Median Upper95 Mean SD Mode MCerr MC%ofSD SSeff AC.250 psrf ## Se 0.931 0.962 0.987 0.960 0.015 NA 0.000 0.7 20000 0.000 1 ## Sp 0.998 0.999 1.000 0.999 0.001 NA 0.000 0.7 20598 0.000 1 ## pi[1] 0.170 0.175 0.181 0.175 0.003 NA 0.000 0.7 20000 0.002 1 ## pi[2] 0.011 0.015 0.019 0.015 0.002 NA 0.000 0.7 20000 0.000 1 ## OR 0.050 0.070 0.090 0.070 0.010 NA 0.000 0.7 20000 0.000 1 ## VE 90.965 93.030 95.006 92.993 1.033 NA 0.007 0.7 20000 0.000 1

```
plot(
 res_staerk,
 plot.type = c("histogram","trace", "autocorr"),
 vars = c("Se", "Sp", "pi", "OR", "VE"),
 layout = c(6, 3)\lambda
```

```
## Generating plots...
```
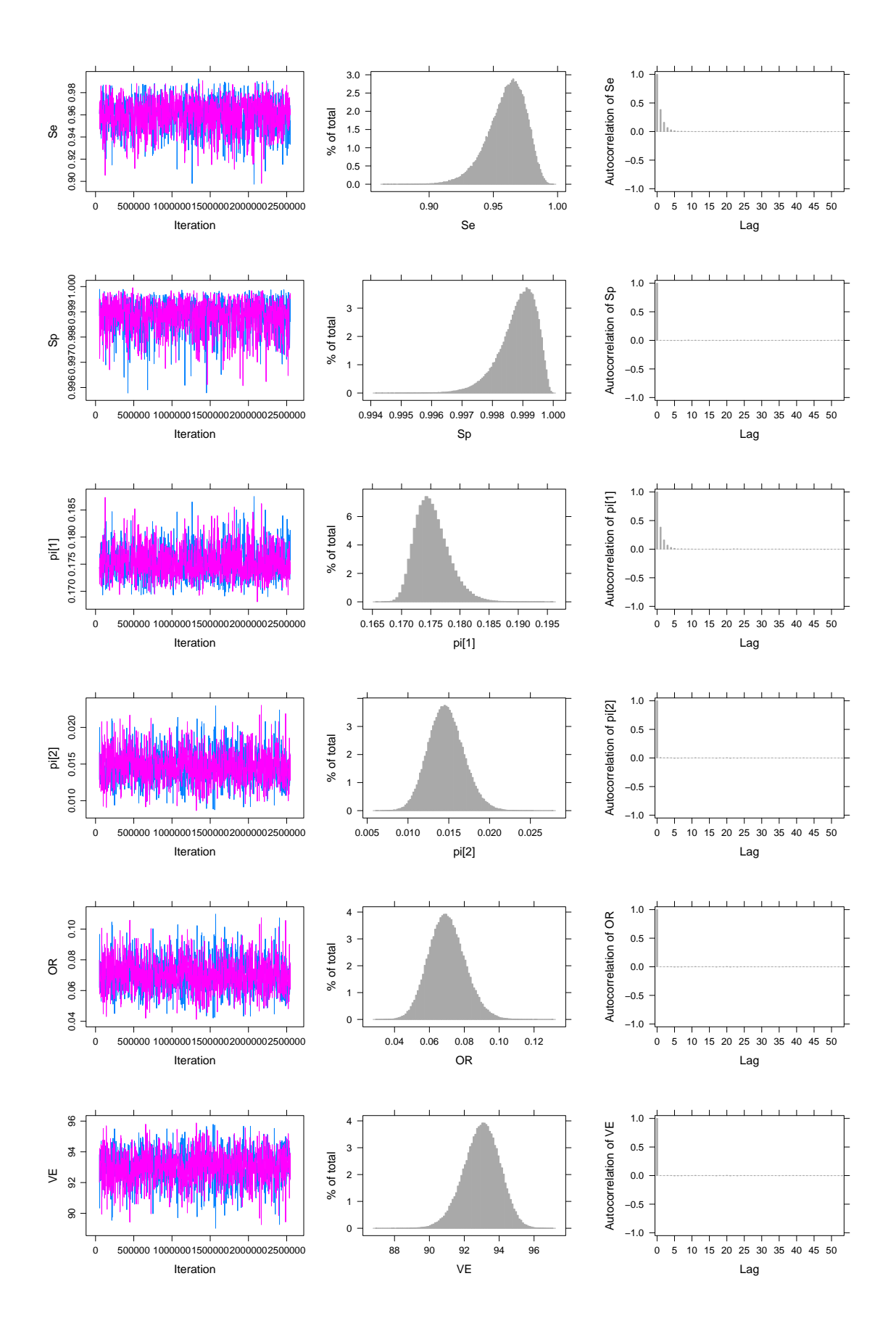

#### **Code availability**

Code available at <https://github.com/paoloeusebi/tnd-vaccine-effectiveness/>

#### **References**

- Chung, Hannah, Siyi He, Sharifa Nasreen, Maria E Sundaram, Sarah A Buchan, Sarah E Wilson, Branson Chen, et al. 2021. "Effectiveness of BNT162b2 and mRNA-1273 Covid-19 Vaccines Against Symptomatic SARS-CoV-2 Infection and Severe Covid-19 Outcomes in Ontario, Canada: Test Negative Design Study." *BMJ* 374. [https://doi.org/10.1136/bmj.n1943.](https://doi.org/10.1136/bmj.n1943)
- Kostoulas, Polychronis, Paolo Eusebi, and Sonja Hartnack. 2021. "Diagnostic Accuracy Estimates for COVID-19 Real-Time Polymerase Chain Reaction and Lateral Flow Immunoassay Tests With Bayesian Latent-Class Models." *American Journal of Epidemiology* 190 (8): 1689–95. [https://doi.org/10.1093/](https://doi.org/10.1093/aje/kwab093) [aje/kwab093](https://doi.org/10.1093/aje/kwab093).
- Stærk-Østergaard, Jacob, Carsten Kirkeby, Lasse Engbo Christiansen, Michael Asger Andersen, Camilla Holten Møller, Marianne Voldstedlund, and Matthew J Denwood. 2021. "Evaluation of Diagnostic Test Procedures for SARS-CoV-2 Using Latent Class Models: Comparison of Antigen Test Kits and Sampling for PCR Testing Based on Danish National Data Registries." *arXiv Preprint arXiv:2112.11298*.